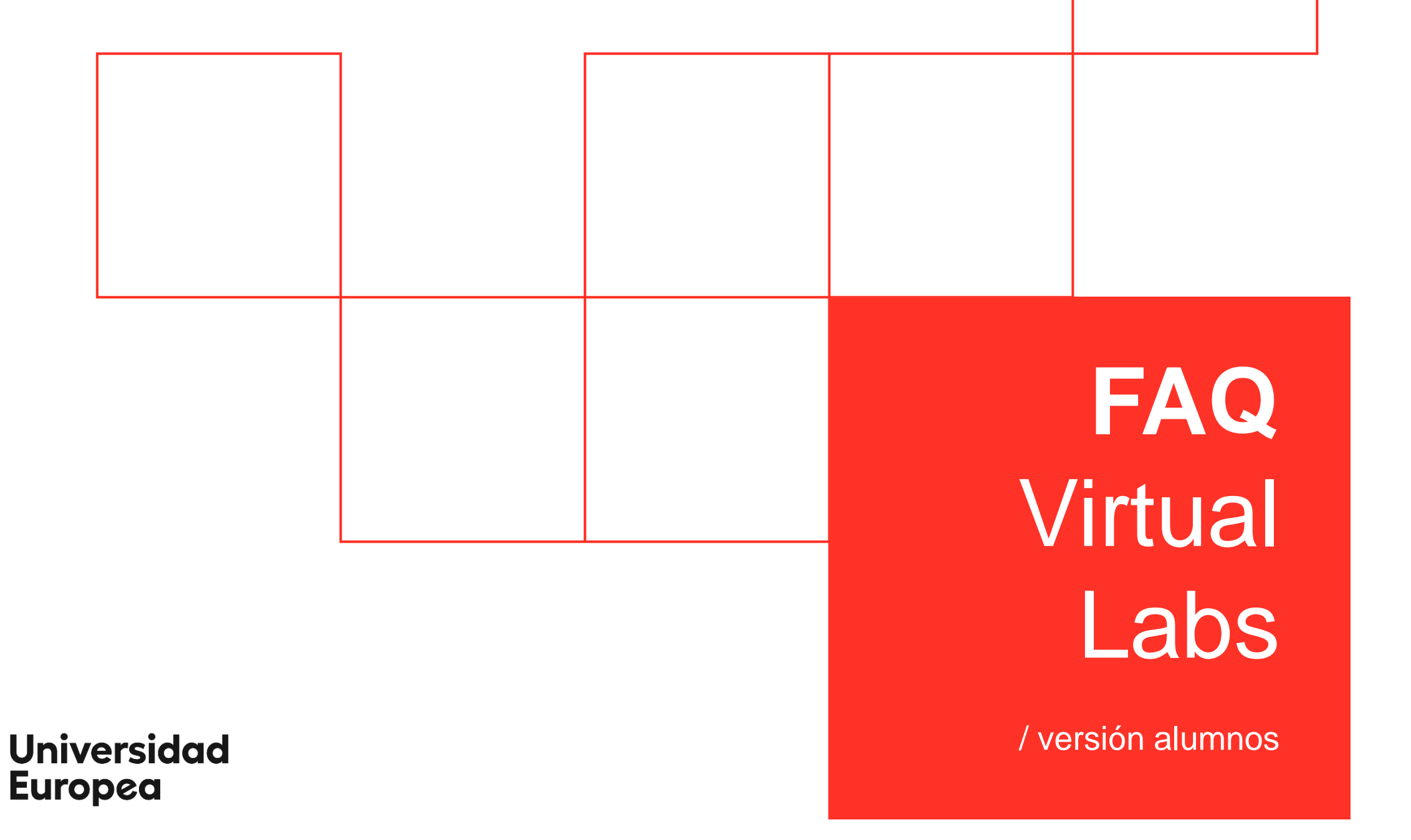

UC

**¿Cómo puedo ver el software que tiene cada maqueta? ^**

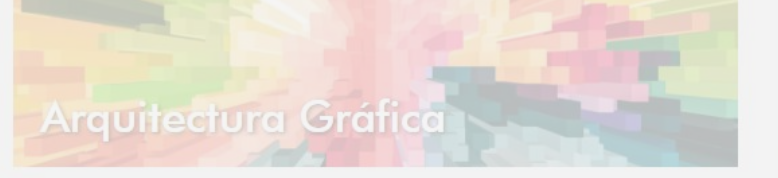

## **1** Software incluido

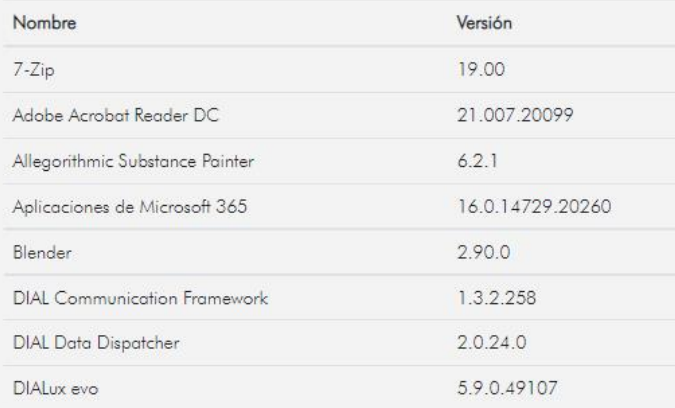

Arquitectura No Grafica

# **1** Software incluido

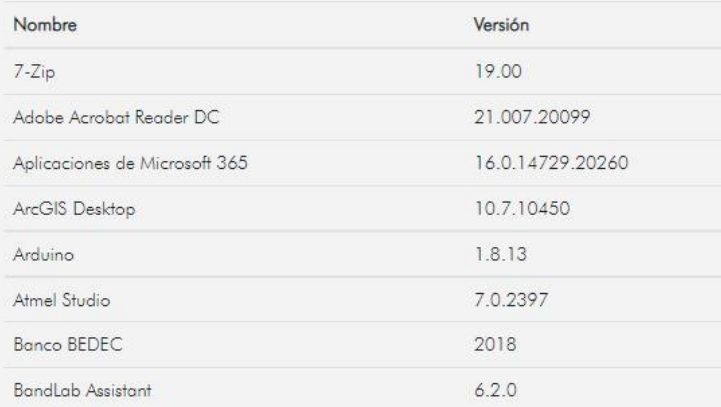

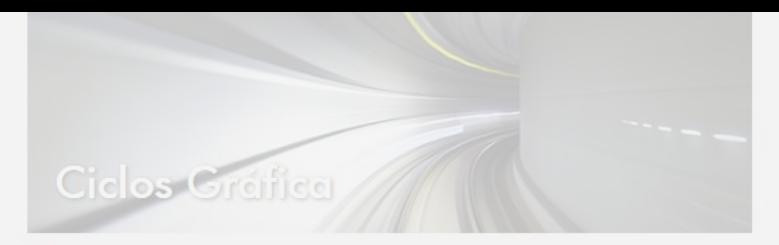

#### t Software incluido

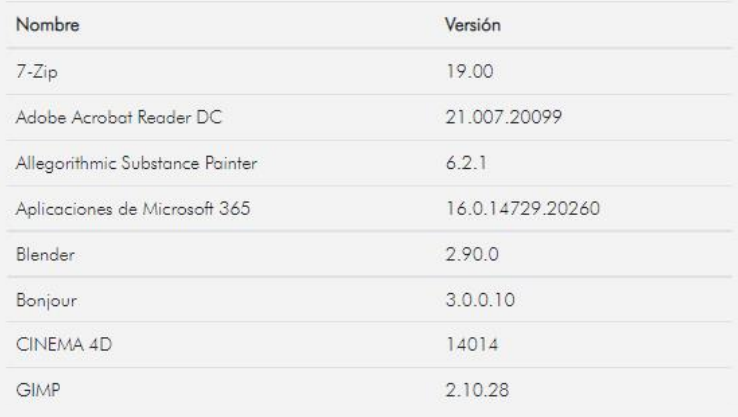

Justo debajo de la imagen correspondiente a cada maqueta, encontramos un botón que anuncia **"Software incluido"**.

Si pulsamos sobre él, se desplegará una tabla con el nombre y la versión de cada programa.

### **UNIVERSIDAD EUROPEA DE MADRID**

(+34) 91 740 7272 C/ Tajo, s/n Villaviciosa de Odón 28670, Madrid

Av. Fernando Alonso, 8 Alcobendas 28108, Madrid

# **UNIVERSIDAD EUROPEA DE VALENCIA**

(+34) 96 104 3883 C/ General Elio, 2, 8 y 10 46010, Valencia Edificio Europa Avda. Aragón, 30 46021, Valencia

## **UNIVERSIDAD EUROPEA DE CANARIAS**

UNIVERSIDAD EUROPEA DE CANARI<br>198 5050 C/ Inocencio García, 1 La Orota<br>38300, Tene (+34) 92 298 5050 C/ Inocencio García, 1 La Orotava, 38300, Tenerife

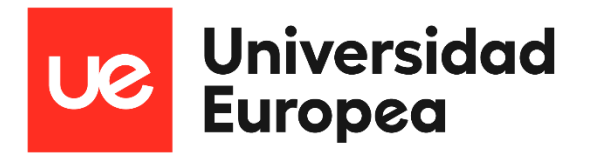

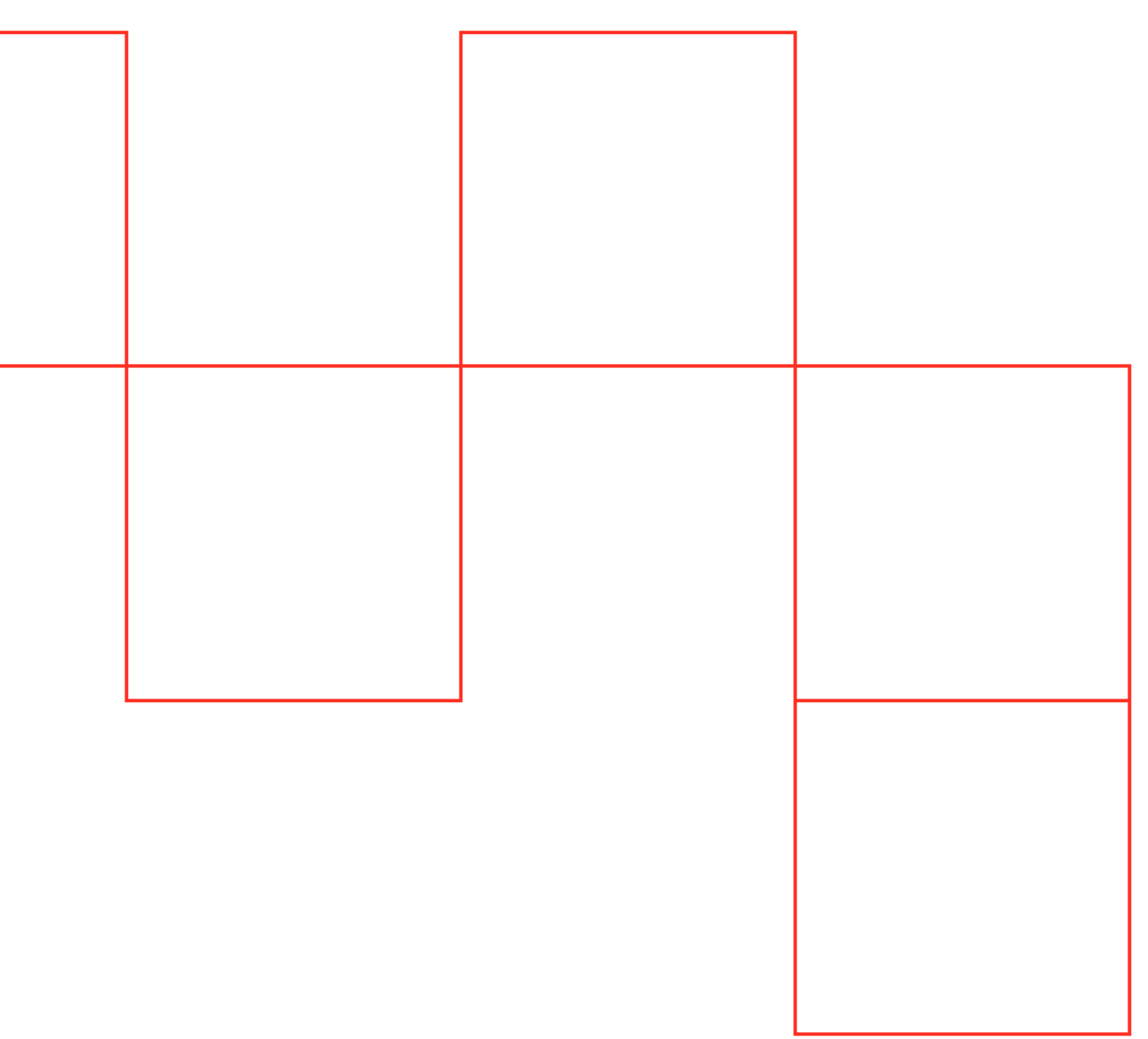